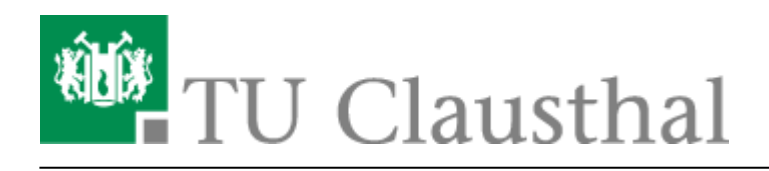

# **RZ-Dokumentationen**

Auf diesen Seiten finden Sie Dokumentationen für die häufigsten Probleme bei der Konfiguration von div. Programmen und Services.

## **Spezielle Anleitungen zur Remote-Arbeit**

- • [Chat: Matrix an der TU Clausthal](https://doku.tu-clausthal.de/doku.php?id=e-mail_und_kommunikation:matrix-chat:start)
- • [Rufumleitungen](https://doku.tu-clausthal.de/doku.php?id=telekommunikation:telefone:rufumleitungen)
- • [VPN Virtual Private Network](https://doku.tu-clausthal.de/doku.php?id=netzwerk_und_internet:vpn:start)
- • [Webkonferenzen mit BigBlueButton \(BBB\)](https://doku.tu-clausthal.de/doku.php?id=multimedia:webkonferenzen_mit_bigbluebutton:start)
- • [Zugriff auf öffentliche Netzlaufwerke/Shares mit Windows](https://doku.tu-clausthal.de/doku.php?id=speicherdienste:netzlaufwerke:windows)

## **Support-Kanäle**

#### **Bevorzugt schicken Sie uns bitte eine E-Mail an:** [support@rz.tu-clausthal.de](mailto:support@rz.tu-clausthal.de)

Über diese Mail-Adresse wird ein Trouble-Ticket beim Rechenzentrum eröffnet, das von den RZ-Mitarbeitern bearbeitet wird.

#### **Support-Hotline:** Durchwahl -2626

Die Hotline ist während der [Geschäftszeiten des Rechenzentrums](https://www.rz.tu-clausthal.de/ueber-uns/kontakt/oeffnungszeiten) besetzt bzw. erreichen Sie einen Anrufbeantworter. Wir rufen Sie gegebenenfalls zurück.

#### **Live-Chat mit dem Support des Rechenzentrums:** <https://rz.tu-clausthal.de>

Den Live-Chat finden Sie auf der Startseite der RZ-Webseite, rechts unten als kleine Sprechblase. Der Chat ist nicht zwingend besetzt.

## **Weitere Informationen zur IT-Nutzung in Zeiten von Corona**

Bitte besuchen Sie für Informationen aus dem Rechenzentrum auch <https://www.rz.tu-clausthal.de/coronavirus> bzw.<https://www.tu-clausthal.de/corona> für die TU insgesamt.

### **Verwendete Tags**

[basisinfo](https://doku.tu-clausthal.de/doku.php?id=basisinfo&do=showtag&tag=basisinfo) doku en [hoersaal](https://doku.tu-clausthal.de/doku.php?id=hoersaal&do=showtag&tag=hoersaal) macos x [mitarbeitende](https://doku.tu-clausthal.de/doku.php?id=mitarbeitende&do=showtag&tag=mitarbeitende) [studierende](https://doku.tu-clausthal.de/doku.php?id=studierende&do=showtag&tag=studierende) [telekommunikation](https://doku.tu-clausthal.de/doku.php?id=telekommunikation&do=showtag&tag=telekommunikation) [wifi](https://doku.tu-clausthal.de/doku.php?id=wifi&do=showtag&tag=wifi) [windows](https://doku.tu-clausthal.de/doku.php?id=windows&do=showtag&tag=windows) [wlan](https://doku.tu-clausthal.de/doku.php?id=wlan&do=showtag&tag=wlan) [\[studierende\]](https://doku.tu-clausthal.de/doku.php?id=tag:studierende&do=showtag&tag=%5Bstudierende%5D), [\[mitarbeitende\]](https://doku.tu-clausthal.de/doku.php?id=tag:mitarbeitende&do=showtag&tag=%5Bmitarbeitende%5D)

https://doku.tu-clausthal.de/doku.php?id=start&rev=1585233098 Dieses Dokument stammt aus der Dokuwiki-Instanz mit dem Titel [RZ-Dokumentationen,](https://doku.tu-clausthal.de/) die vom [Rechenzentrum der](https://www.rz.tu-clausthal.de/) [Technischen Universität Clausthal](https://www.rz.tu-clausthal.de/) bereitgestellt wird.

Direkt-Link: **<https://doku.tu-clausthal.de/doku.php?id=start&rev=1585233098>**

Letzte Aktualisierung: **15:31 26. March 2020**

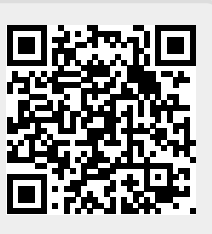